## **Comment réaliser un booktube avec son smartphone ? - Classe coopérative Bookflix**

➔ **Voici quelques tutoriels pour t'aider à prendre en main l'application YOU CUT.** 

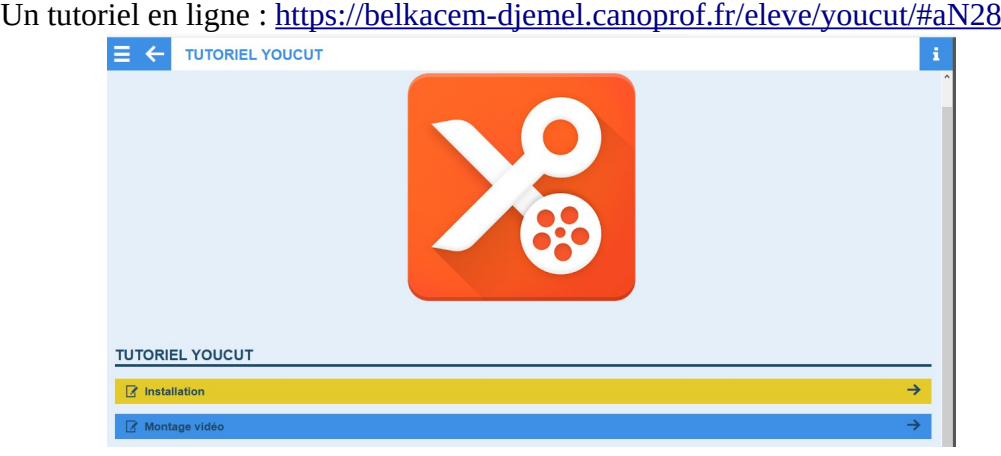

Un autre tutoriel qui précise bien que les montages produits seront au format MP4 : <http://numeriques.ac-normandie.fr/?YouCut>

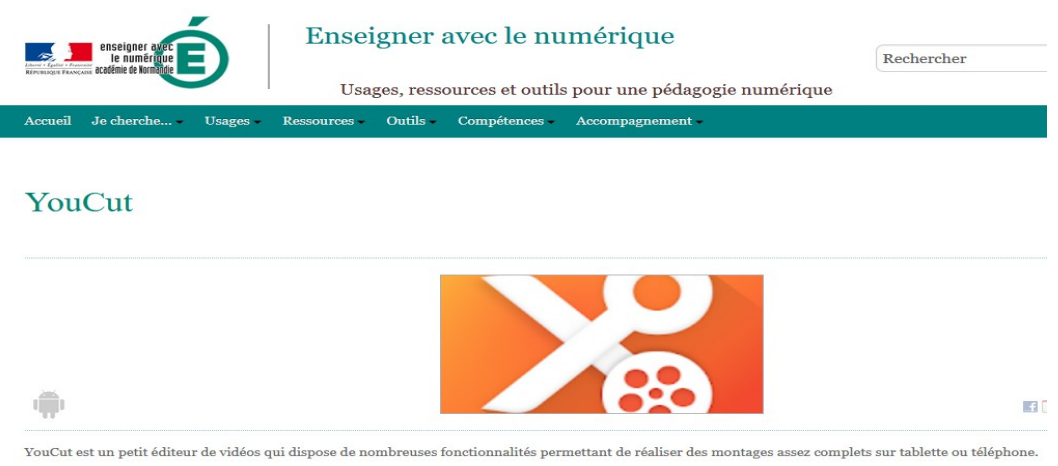

## Youcut Compatible sur PC, android et apple

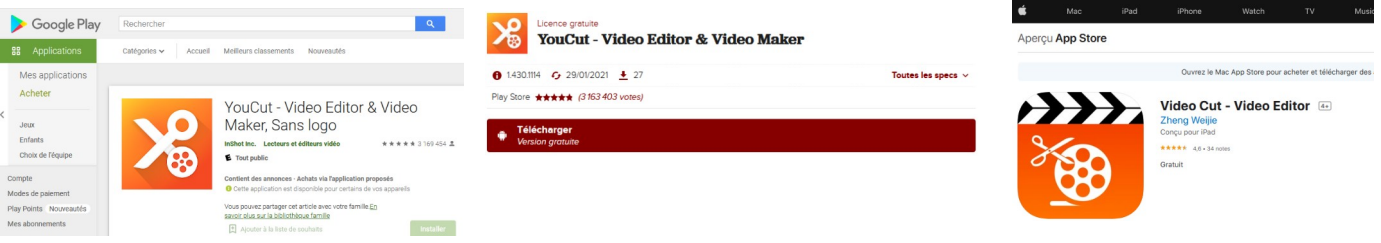

D'autres applications sont intéressantes comme *imovie* (*[tutoriel](https://youtu.be/qTV034KY9_E)*) sur Ipad, *Inshot* (*tutoriel*) ou *quik* sur android, *[MiniTool Movie Make](https://www.minitool.com/fr/montage-video/editeur-video-sans-filigrane.html)* sur PC et bien d'*[autres](https://www.minitool.com/fr/montage-video/editeur-video-sans-filigrane.html)*.